Polyfolds a new technology by Hofer-Wysocki-Zehnder brought to you by Katrin Wehrheim

This is an attempt at explaining the underlying philosophy ond the two<br>revolutionary foundation stones of a new technology & Language that aims to overcome a fundamental problem in the differential geometric treatment of moduli spaces:

## **TRANSVERSALITY**

"Wovon man nicht sprechen kann, darüber muß man schweigen"

"Whereof one cannot speak, thereof one must be silent"

(Ludwig Wittgenstein, Tractatus Logico-Philosophicus)

Disclaimer: I do not a) mean to question the usefulness of all other "classical"-geometric or "virtual" approaches to transversality b) even hint at the full strength and degree of yenerality of the polyfold technology I do hope to give a taste of the flavour of a new technology, which I believe will make transversality proofs more user friendly - for those willing to learn the interface language. The vocabulary is small, but somewhat mindboggling ... and very fascinating!

| "classical" transversality & gluing                                                                                                    | $y = R^{d/(w^2 + 1k)}$ |
|----------------------------------------------------------------------------------------------------|------------------------|
| → describes moduli spaces as zero sets $M = 5^{\prime}(0)$ $\sqrt{3} = 0$                                                                                                    |                        |
| → identifies ends of noncompact modules                                                                                                    |                        |
| → identifies ends of noncompact moduli spaces with<br>fibre products of lower dimensional moduli spaces                                                                                                    |                        |
| TO DO: # (geometric) construction of perturbations                                                                                                    |                        |
| $S \times S'$ of 0-section ; compatible with gluing                                                                                                    |                        |
| ★ "the usual" analysis $\left(100 \leq \text{of pages if done$ by the group changes                                                                                                    |                        |
| Defect: smooth structure on compactified moduli space (with<br>boundary % corners) requires additional constructions                                                                                             |                        |
| based on: IMPLICITEUVTION THEOREM : DS  <sub>5</sub> to a surjective<br>in a <i>so.</i> second                                                                                                    |                        |
| actual idea/ wish : generalized 7                                                                                                    |                        |
| IRANSVERSALITY: Y vector bundle over compact manifold X<br>X' = \$ sh 0-section for generic E-section s<br>and a $S(10) \sim S(10)$ cobordant for S <sub>1</sub> , \$ a 0-zero<br>for<br>so-dim. function spaces |                        |

Polyfold Fredholm theory & operations

- + describes compactified modulispaces as zero sets of "Fredham" sections in "polyfold" bundles
- + identifies (codim.1) boundaries of moduli spaces with

fibre products of lower dimensional moduli spaces

· counts of O-dim moduli spaces AND encodes · relations from 1-dim. moduli spaces in a general algebraic structure : "operations"

 $\overline{TO}$   $\overline{DO}$ : understand compactified moduli space as a set,

define appropriate ambient space & section, then quote

IRANSVERSALITY & IMPLICIT FUNCTION THEOREM manifold version - for symmetries use orbifold version (without  $M$ )

€ M-polyfold, y→ Estrong M-polybundle  $s: \mathcal{X} \longrightarrow \mathcal{Y}$  sc<sup>o</sup> Fredholm section;  $\bar{s}^{l}(0)$  compact  $\Rightarrow$   $\exists$   $p \cdot \varkappa \rightarrow y$  sc<sup>+</sup> section (arbitrarily small & supported near s'(o)) such that (S+p)<sup>'</sup>(0) is a smooth compact manifold<br><u>with boundary with compens</u>  $\left($ And  $(s+p_1)^!(0) \sim (s+p_2)^!(0)$  cobordant for different choices  $p_i, p_j$ 

Application to 
$$
SET
$$
  
\n $y$   $y_4 = \Omega^{e_1}(u^*TW)$   
\n $y_5u_3 = \frac{1}{2}u$   
\n $\frac{1}{2}(\text{assoc})^2$   
\n $\frac{1}{2}(\text{assoc})^2$   
\n $\frac{1}{2}(\text{acceler}^2)$   
\n $\frac{1}{2}(\text{acceler}^2)$   
\n $\frac{1}{2}(\text{acceler}^2)$   
\n $\frac{1}{2}(\text{acceler}^2)$   
\n $\frac{1}{2}(\text{acceler}^2)$   
\n $\frac{1}{2}(\text{acceler}^2)$   
\n $\frac{1}{2}(\text{belowor the following})^2$   
\n $\frac{1}{2}(\text{belowor the following})^2$   
\n $\frac{1}{2}(\text{belowor the following})^2$   
\n $\frac{1}{2}(\text{belowor the following})^2$   
\n $\frac{1}{2}(\text{belowor the following})^2$   
\n $\frac{1}{2}(\text{belowor the following)}$   
\n $\frac{1}{2}(\text{belowor the following)}$   
\n $\frac{1}{2}(\text{belowor the following})^2$   
\n $\frac{1}{2}(\text{belowor the following})^2$   
\n $\frac{1}{2}(\text{belowor the following})^2$   
\n $\frac{1}{2}(\text{belowor the following})^2$   
\n $\frac{1}{2}(\text{belowor the following})^2$   
\n $\frac{1}{2}(\text{belowor the following})^2$   
\n $\frac{1}{2}(\text{belowor the following})^2$   
\n $\frac{1}{2}(\text{belowor the following})^2$   
\n $\frac{1}{2}(\text{belowor the following})^2$   
\n $\frac{1}{2}(\text{belowor the following})^2$   
\n $\frac{1}{2}(\text{belowor the following})^2$   
\n $\frac{1}{2}(\text{belowor the following})^2$   
\n $\frac{1}{2}(\text{belowor the following})^2$   
\n $\frac{1}{2}(\text{belowor the following})^2$   
\

**Example 1**  
\n**8 scale calculate** on Banach space E is a sequence 
$$
E = |E_m|_{m \in N_0}
$$
 of  
\nsubspaces  $E_m \subset E$  with Banach norms.  $|| \cdot ||_{E_m}$  such that  $\bullet E_0 = E$   
\n $W_m > 0 \bullet E_{m+1} \rightarrow E_m$  compact,  $\bullet E_m := \bigcap_{n \in \mathbb{N}} E_n$  dense in  $E_m$   
\n $Ex: E = E^*(\mathbb{R}) \cdot E_m = E^{m+1}(\mathbb{R}) \Rightarrow E_m = E^*(\mathbb{R})$  but  $E^{m+2} \circ E^{m} \circ \text{only bounded}$   
\n $E = W^{1,2}(\mathbb{R}) \cdot E_m = W_{G_m}^{m+1,2}(\mathbb{R}) = e^{-\int_{m+1}^{m+1} \int_{m}^{m+1} \int_{m}^{m} \int_{m}^{m} \sigma e^{-\int_{m}^{m} \sigma e^{-\$ 

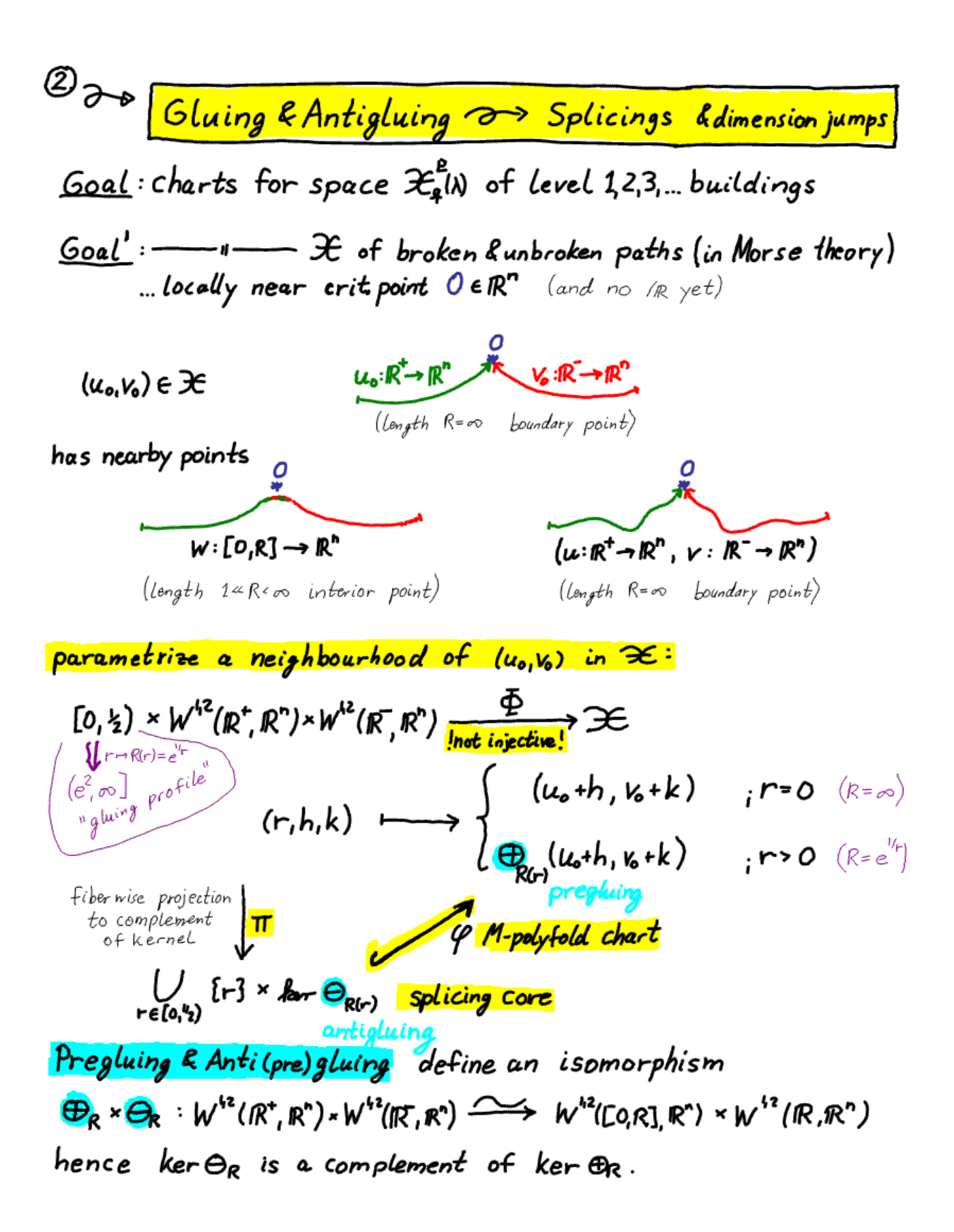

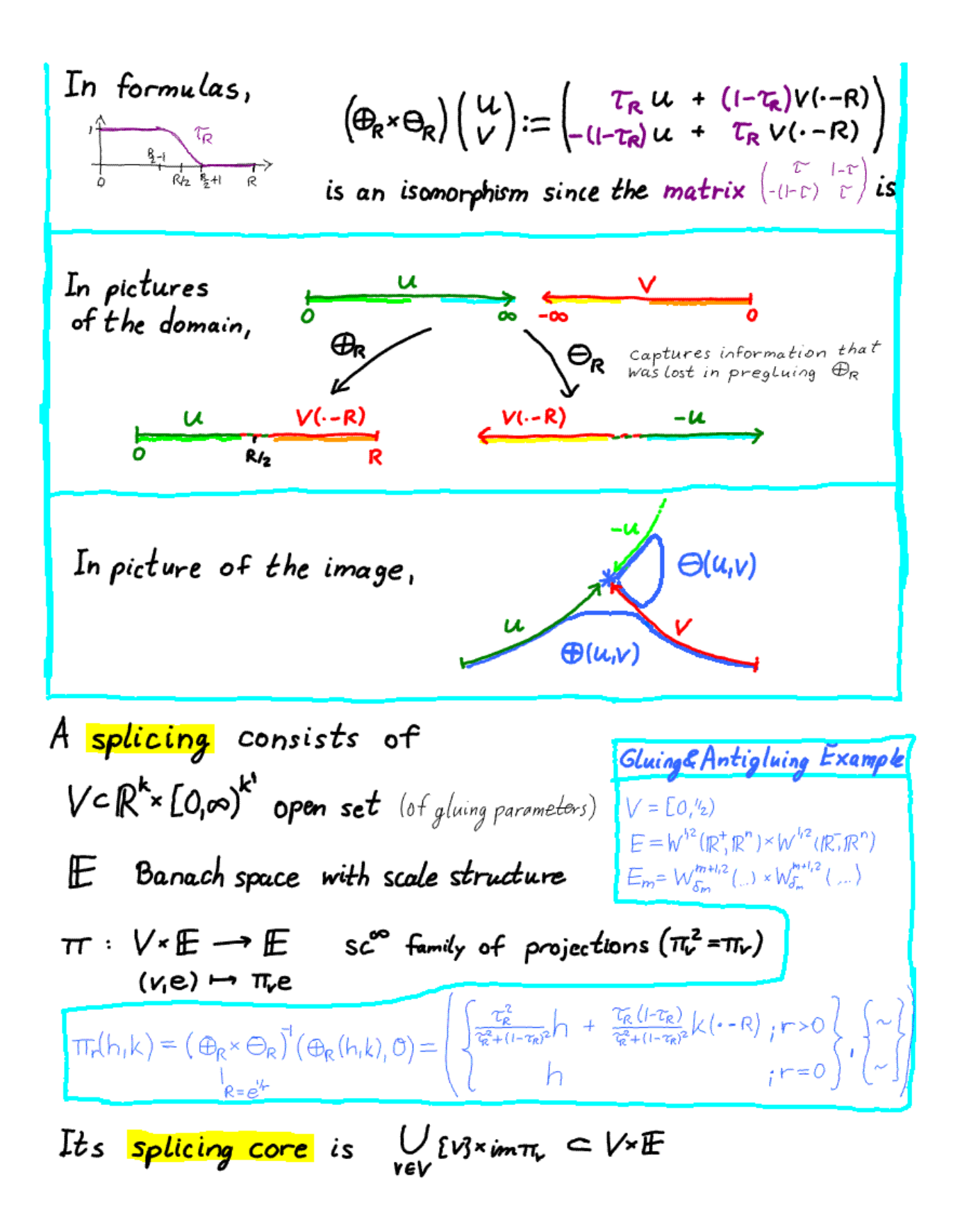

The Gluing & Antigluing splicing core is the "fibration" U {r} x im  $\Pi_r$  of subspaces  $\lim_{r \to \infty} E_{R(r)} \subset W^{3}(\mathbb{R}^+) \times W^{3}(\mathbb{R}^-)$  $r \in [0, 1/2)$  $\bigvee_{\text{max}} \bigwedge_{n=0}^{\oplus_{k}} W^{(n)}(R) \bigwedge_{\text{max}} \bigwedge_{\text{max}} \bigwedge_{\$ over the set  $[0, ' '_{2})$  of gluing parameters. Now, the map  $\varphi = \Phi|_{\mathbf{k}} = \bigcup_{r \in (0,1)} \Theta_{\mathbf{R}(\mathbf{r})}$ :  $\mathbf{k} \rightarrow \mathcal{Z}$  is injective, and will serve as chart for the M-polyfold  $x$  - see below.

finite dimensional example of a splicing core

This example just illustrates the dimension jumps in splicing cores. In all applications, the fibres of splicing cores will be a-dimensional

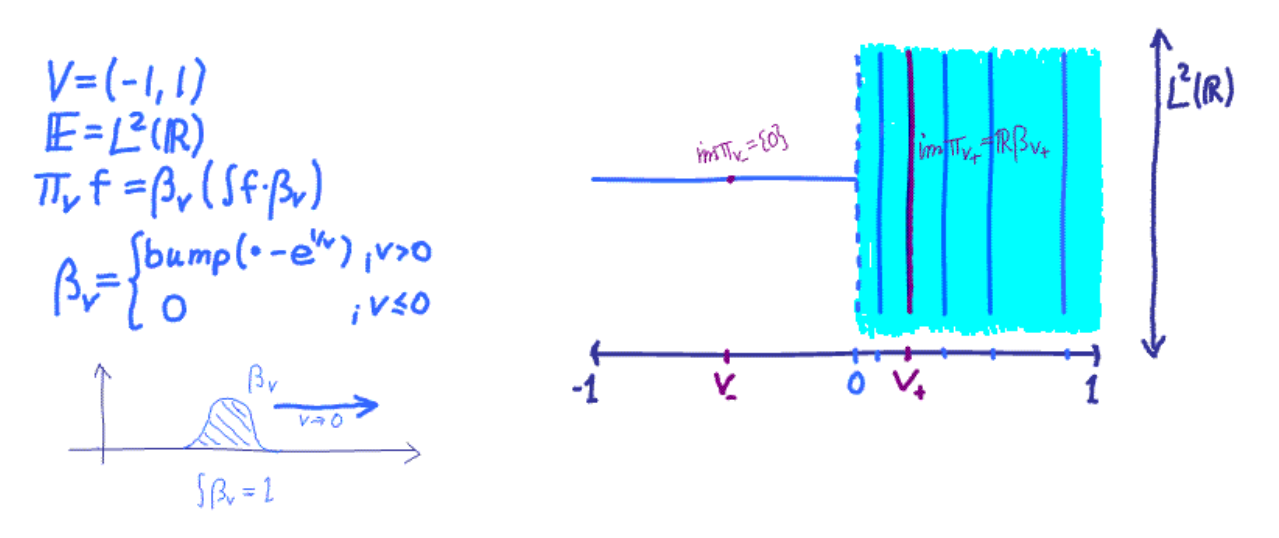

Check that  $\pi$  is sc<sup>o</sup>: Fix fel'IR), then  $\int_{a} f \cdot \beta_v \xrightarrow[v \to 0]{} 0$ , and honce  $\lim_{v\to 0} \pi_v f = \lim_{v\to 0} \beta_v \cdot (f f \cdot \beta_v) = 0 = \pi_0 f$ .

 $x^{nd}$  countable Hausdorff space An M-polyfold chart is  $\mathcal{L} \supsetneq \mathcal{U}$   $\mathcal{L}$   $\rightarrow \mathcal{O} \subset K$  splicing core Charts  $u_i \stackrel{\varphi_i}{\longrightarrow} O_i \subset K_i \subset V_i \times E_i$  are compatible if  $\frac{V_1 \times E_1}{U}$  =  $\frac{\pi}{U}$   $K_1$   $\frac{\pi}{U}$ <br>  $\pi^{\pi}(\varphi_1(u_1, u_2))$  =  $\frac{\pi}{U}$   $\varphi_1(u_1, u_2)$  =  $\frac{\pi^{\pi}}{U_1}$   $\frac{\pi^{\pi}}{U_2}$   $\frac{\pi^{\pi}}{U_1}$   $\frac{\pi^{\pi}}{U_2}$   $\frac{\pi^{\pi}}{U_1}$   $\frac{\pi^{\pi}}{U_2}$   $\frac{\pi^{\pi}}{U_1}$   $\frac{\pi^{\pi}}{U$ An M-polyfold structure on  $\mathcal E$  is a maximal collection of compatible M-polyfold charts covering  $\mathcal{X}$ .

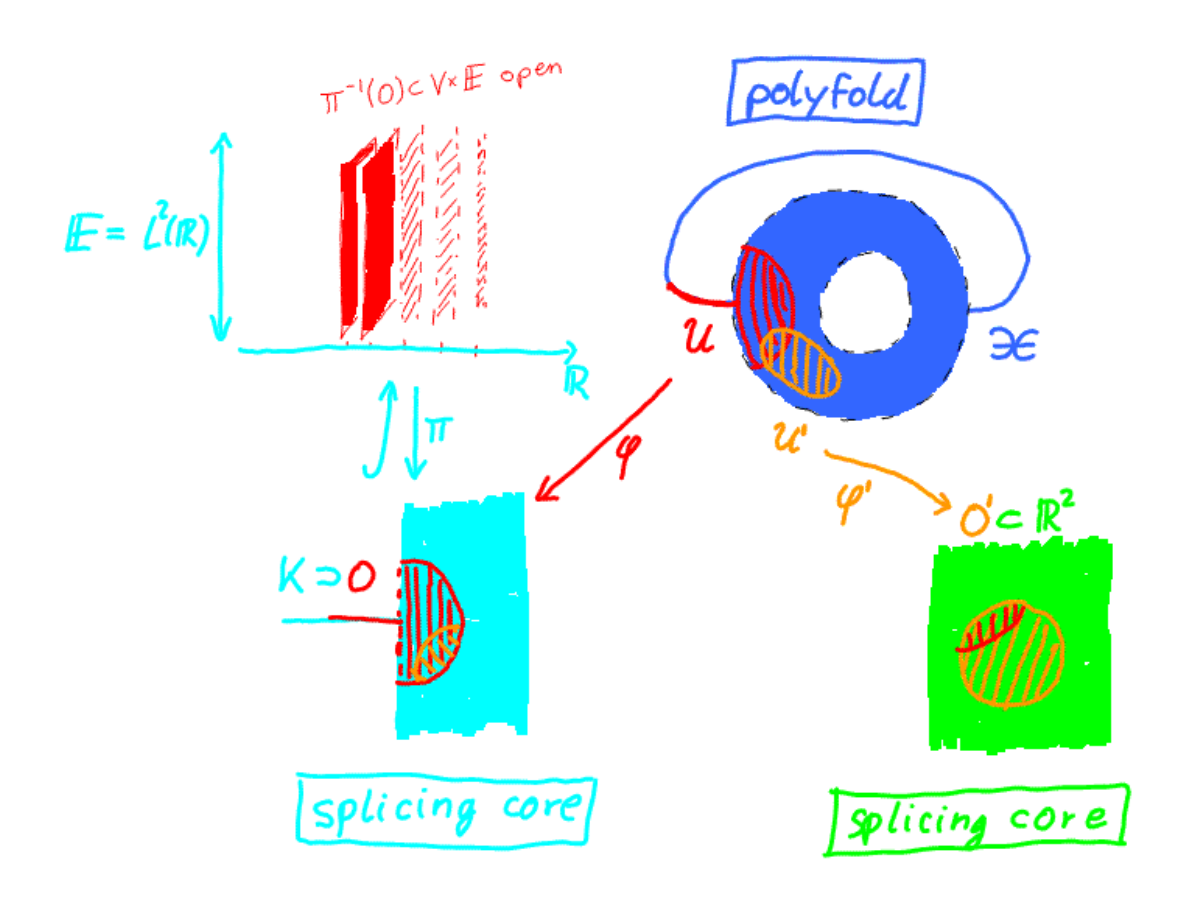

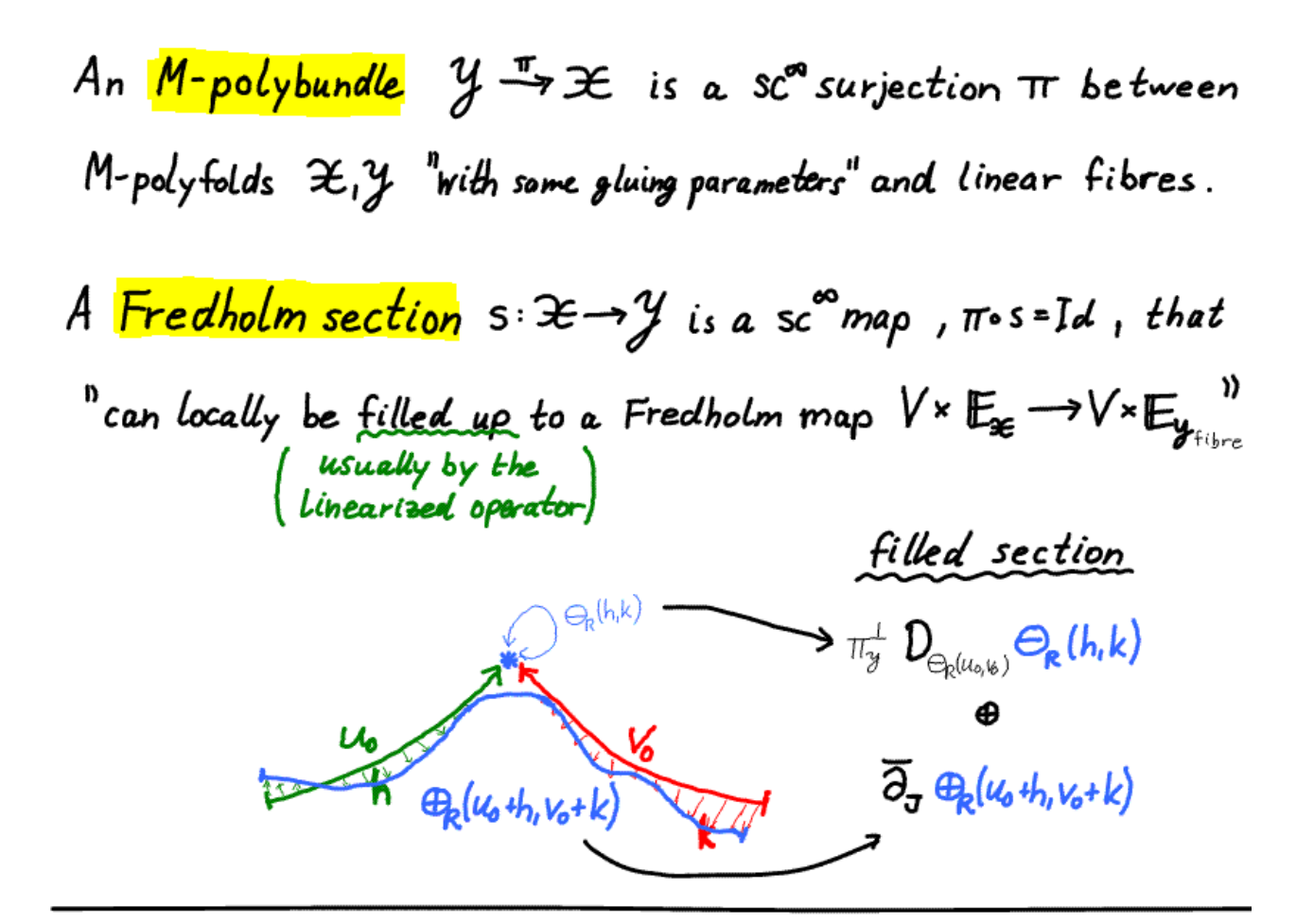

The zero set of a transverse Fredholm section in a M-polybundle is a smooth manifold.

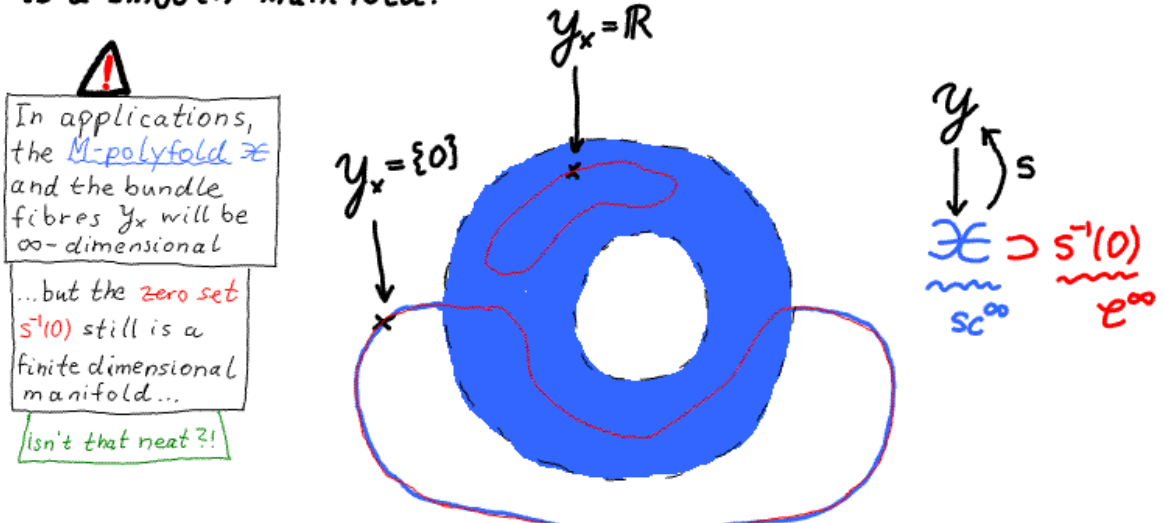